# **Lingue e vini**

•..........................................................................................................•

*Questo mese ammetto di proporre un improbabile accostamento, che potrebbe risultare utile solo per scoprire quale vino scioglie meglio la lingua quando si impara a parlare inglese ... Scherzi a parte parliamo di corsi d'inglese* e *di guide enologiche su CD-ROM. Da questo numero aggiungiamo anche una nuova sezione: CD-ROM Gallery, ovvero una parata di titoli nuovi* o *quanto meno di recente creazione dei quali alcuni saranno trattati in modo più approfondito nei prossimi numeri*

#### *di Dino Joris* **..................**

L'istituzione di CD-ROM Gallery è d'obbligo, visto che l'abbondanza della produzione di CD-ROM è diventata tale da «rompere gli argini» di questa rubrica, non più in grado di contenere le recensioni di tutte le opere più interessanti. Da qui la necessità di inserire alcune di esse in questa galleria, per assicurare al lettore almeno un minimo di informazione su tutte le opere più importanti. Prima di passare al «corpo» dell'articolo una nota a margine; se non diversamente indicato, i prodotti recensiti girano sotto Windows e richiedono un PC 486 con almeno 4 Mbyte RAM, scheda VGA, CD-ROM, scheda audio, Windows 3.1 o Windows 95

#### *Inglese: la lingua più utile*

Probabilmente l'inglese non è la lingua più parlata al mondo (che ne dite del cinese 7) ma certamente è la più diffusa: ovunque si vada nel mondo, si trova qualcuno che si esprime in questa lingua. A dimostrazione della prevalenza di interesse c'è la proliferazione di opere che si propongono di insegnarci questa lingua in vari modi ed a vari livelli.

In passato ci siamo occupati di corsi di lingua inglese: di base, intermedi o avanzati che fossero, erano sempre basati su di un approccio «tradizionale», pur se trasportati su di uno strumento assai poco tradizionale quale il CD-ROM. Ma «in buona sostanza» i corsi di inglese che abbiamo visto avevano un impianto tradizionale, pur sfruttando le nuove possibilità offerte dalla multimedialità. Ora ci occupiamo invece di prodotti che sono stati evidentemente concepiti su basi diverse, sulle basi concesse dalle nuove tecniche multimediali.

Chi ha avuto la bontà di leggermi agli albori di questa rubrica ricorderà che avevo salutato il CD-ROM come un formidabile strumento di apprendimento. Ne sono sempre più convinto - confortato anche da questo tipo di opere - così come sono convinto che l'uso della multimedialità nell'insegnamento sia ancora in fase di ricerca preliminare e che subirà notevoli evoluzioni nel prossimo futuro. Intanto però possiamo già avvalerci con profitto degli strumenti di cui parlo in questa rubrica.

#### **Planet Arizona**

#### **Produttore:**

*EF Multimedia - Corso Vittorio Emanuele 24 20122 Mi/ano - Tel. 02/7789237-6 Fax. 02/782733 E-mai/· [www.ef.com](http://www.ef.com)* **Prezzo** *(IVA esclusa): Piane t Anzona Lit. 98000*

#### **Multimedia Language System Plus**

#### **Produttore:**

*Infogrames Multimedia -* 82/84 *Rue de ler Mars* 1943 - 69628 *Villeurbanne Cedex - Francia Tel: 033/72655000 Fax: 033/72655001* **Distributore:**

*CTO - Via Piemonte, 7/F - 40069 Zola Predosa* (80) - *Tel· 051/6167711 Fax· 051/753418* **Prezzo** *(IVA esclusa): Multimedia Language Svstem Plus Lit. 149.000*

#### **A World of Frames**

#### **Produttore:**

*Carlo Signorelli Editore - Elemond Ed Associati Via D. Trentacoste,* 7 - *20100 Mi/ano Tel: 02/26411233* **Distributore:** *SACIS - Via Teulada,* 66 - *00196 Roma Tel: 06/61374961 Fax: 06/3723492 E-mail.mc 7668@mclinkit* **Prezzo** *(IVA esclusa): A World* of *Frames Lit. 149.000*

#### **WineGames**

**Produttore:**

*Obelò< s.r.l. - Gambero Rosso* **Distributore:** *SACIS - Via Teulada,* 66 - *00196 Roma Tel 06/61374961 Fax· 06/3723492 [E-mail:mc7668@mclink.it](mailto:E-mail:mc7668@mclink.it)* **Prezzo** *(IVA esclusa): Wine Games Lit. 89.000*

## **Planel Arizona**

Non comincio da quest'opera perché la considero la migliore tra quelle che tratto, ma solo a causa del fatto che si presenta nelle fattezze di un esperimento, sia pure semplice, di «realtà virtuale», ovvero di quanto più «moderno» si possa avere a disposizione nel mondo della multimedialità.

Disponibile in versione Windows e Macintosh sul medesimo supporto, nell'ultimo caso necessita di risorse minime abbastanza standard per questo genere di applicazioni: almeno un Mac LC 475 (o modelli superiori) con 8 Mbyte di memoria RAM, video a 256 colori (640 x 480), lettore CD-ROM doppia velocità e System 7.1 (meglio se 7.5.1).

Sull'efficacia linguistica dell'opera non sono in grado di esprimere un giudizio sicuro. Sono però certo del fatto che non è adatta ai principianti, ma indirizzata a chi è già in grado di sostenere una conversazione in lingua inglese (o dovrei dire americana) e di capire almeno il senso di quello che gli viene detto. Il prodotto è americano e quindi chi studia l'inglese della BBC o «Queen's English» potrà trovare delle difficoltà in più per la pronuncia «yankee» degli attori.

Visto però che malgrado la crisi economica in atto noi italiani preferiamo andare in America piuttosto che in Inghilterra (provate a prenotare un volo per gli U.SA in alta stagione e vedrete che verrete messi in lista di attesa), allora un minimo di allenamento a questa pronuncia è quanto meno consigliabile.

Vediamo ora in cosa consiste Planet Arizona: siete un alieno che atterra con la sua astronave in Arizona e visita una cittadina nel deserto. Per fare questo dovete girare per la cittadina ed entrare nei vari locali che incontrate: lo studio di un'artista depressa, una banca con una graziosa cassiera, un bar con una bionda barmaid, e così via. Ognuno dei personaggi che incontrate vi parla attraverso dei filmati e reagisce secondo le vo-

eD-ROM

stre azioni: potete instaurare un colloquio o potete lasciare il personaggio incontrato e proseguire nella vostra esplorazione. Il tutto a vostra scelta, anche se necessariamente secondo un copione prestabilito. Di fatto però avete, sempre nell'ambito di schemi suggeriti, peraltro sempre utili ai fini linguistici, la massima libertà di azione. Con un clic scegliete la frase da dire e ascoltate la risposta - pertinente - del personaggio filmato, che sembra proprio parlare con voi.

Oltre all'esercizio linguistico, Planet Arizona presenta un vero e proprio gioco: infatti l'alieno (voi!) deve reperire girando per la cittadina e parlando con i vari personaggi, un certo numero di oggetti dei quali ha bisogno per ripartire con la sua astrona-

ve. E non avete neanche ragione di spazientirvi troppo se non ottenete dei risultati immediati, perché potete sempre salvare il lavoro fatto e riprendere le ricerche in un'altra sessione, a piacimento.

Nel corso del gioco di apprendimento potete anche registrare la vostra voce e riascoltarla, per mettere alla prova le vostre abilità di dialogo.

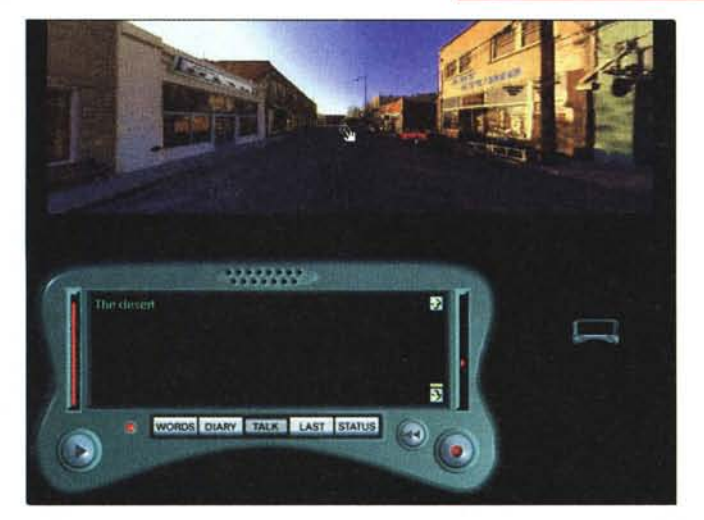

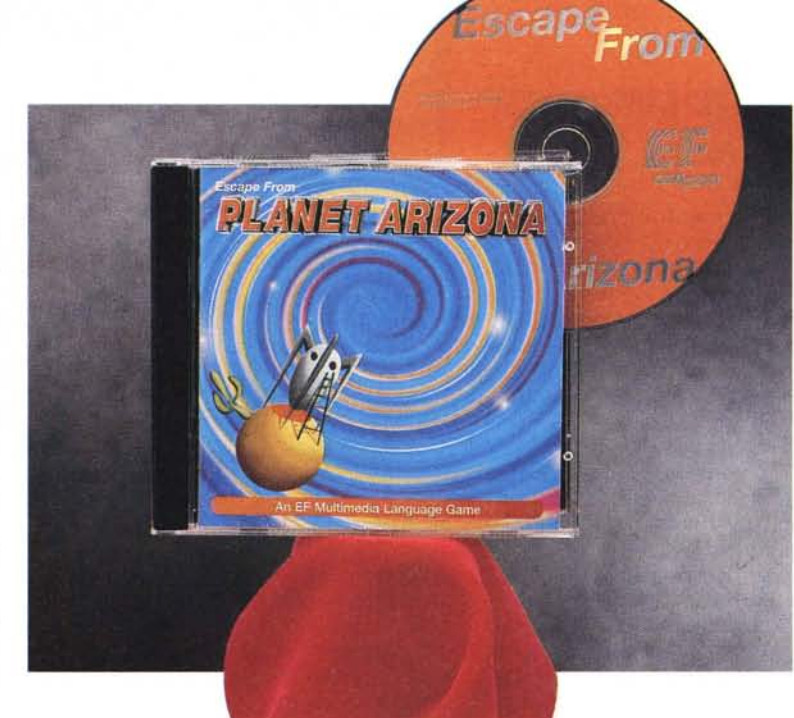

La copertina del CD-ROM è costituita da un librettino di istruzioni in italiano che vi consentirà di orientarvi per iniziare il gioco senza troppe difficoltà.

Dalle immagini che vi propongo potete vedere le scene che vi si presenteranno e quindi farvi un'idea più precisa di quello che vi potete aspettare. Bene, conoscenza dell'inglese e capacità logiche vengono messi alla prova con questo gioco educativo, che forse non sarà il massimo che ci possiamo aspettare, ma che sicuramente apre una strada maestra. Permettetemi di ripetere però che se non siete già in possesso di una discreta conoscenza della lingua, vi stancherete presto. Se questo è il vostro caso, forse dovreste prima ricorrere al successivo prodotto esaminato (per poi promuovervi a Planet Arizona).

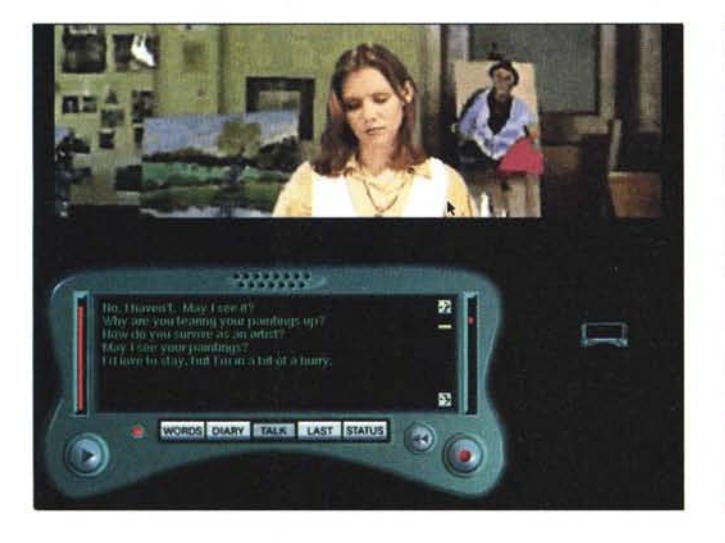

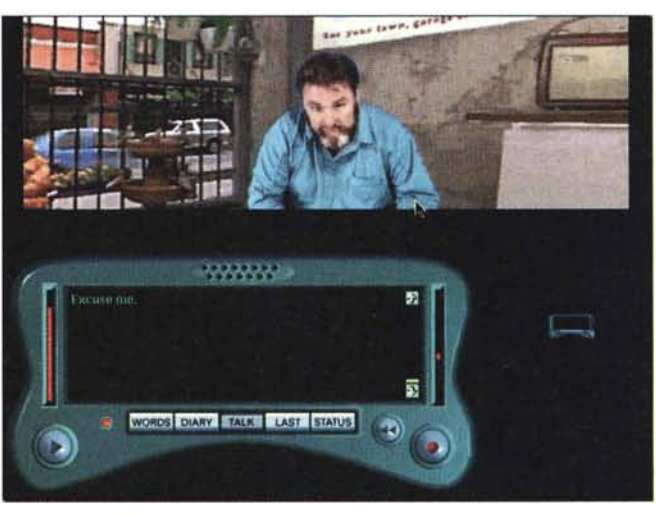

## **Mullimedia Language Syslem Plus!**

Se invece di imparare giocando avete voglia semplicemente di imparare; se la vostra preoccupazione è quella di esercitarvi cominciando ad un livello di vostra scelta, anche molto elementare; se avete voglia di verificare che è diventato (quasi) possibile parlare con il computer, ecco il prodotto per voi.

Nella scatola trovate sia un CD-ROM che un buon microfono (non accade tutti i giorni). Dopo una procedura di installazione piuttosto rapida, che crea più directory nidificate, ma richiede uno spazio limitato su disco (evviva!) si è pronti a parlare e verificare le proprie abilità linguistiche.

Potete partire da un livello minimo e cominciare ascoltando gli speaker nominare gli oggetti che appaiono a schermo. Le scelte di partenza avvengono nella schermata illustrata nella figura 1.

Avete la possibilità di scegliere tra «Aural comprehension» (comprensione del parlato). «Reading» (lettura) e «Automatic Speech Recognition» (riconoscimento automatico del parlato).

Per ognuna di queste attività c'è la possibilità di scegliere sia il tipo di argomento, efficacemente ed inequivocabilmente rappresentato nei riquadri, che il livello (I, Il o 111) nel quale ci si vuole esercitare.

AI livello dei principianti cominceremo probabilmente a pensare alla sopravvivenza e cliccheremo prima su Aural Comprehension e poi sul riquadro che rappresenta «Food and Drink» - cibi e bevande - e infine su uno dei riquadri

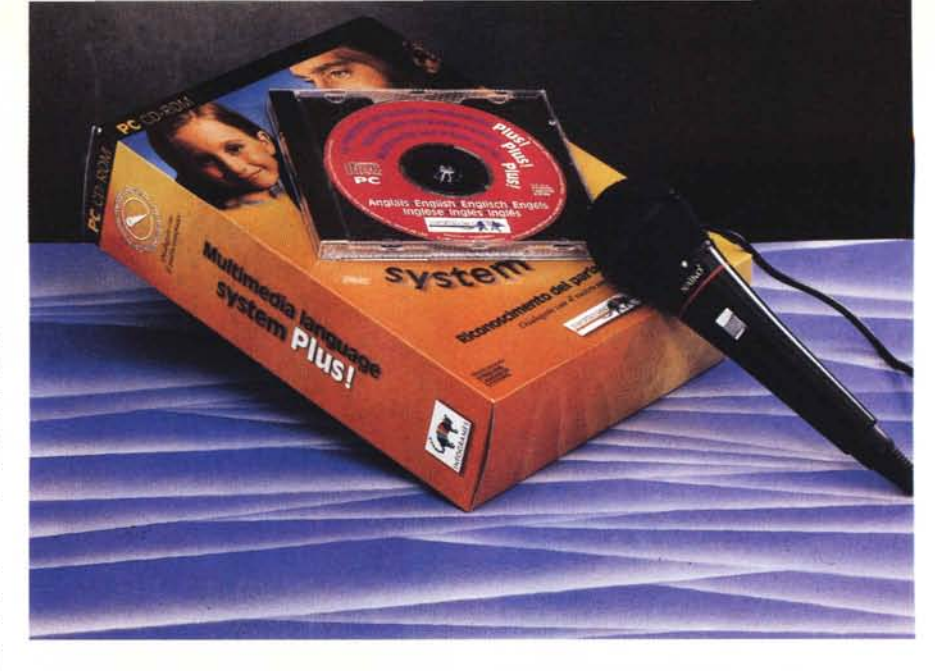

attivi del livello I: appare la schermata della figura 2. Cliccando si attiva la voce dello speaker che legge i nomi dei vari cibi e bevande. Una volta eseguito questo esercizio, potremo passare alla sezione «Reading», che attiva una schermata del tipo rappresentato nella figura 3, nella quale appaiono i nomi dei vari frutti (o di qualunque cosa abbiate scelto). Dovrete a questo punto pronunciare il nome e successivamente verificare la correttezza della pronuncia con un clic sul riquadro scelto: si attiva lo speaker si può quindi ascoltare la pronuncia corretta - e appare l'immagine dell'oggetto per aiutare la memoria con le associazioni audio-visive.

Poi si arriva al tipo di esercizio più interessante: «Automatic Speech Recognition». Qui occorrono due clic: il primo per attivare il sistema, il secondo per informarlo sul vostro sesso e sull'età, in modo da «sintonizzarlo» sul giusto tono di voce (fatevi un esame di

coscienza: se siete donne, ma avete una voce alla Tina Pica, forse è meglio indicare il sesso opposto... Per una volta potrebbe tornare utile «barare» sul proprio sesso).

Ma torniamo al sistema, che è veramente sorprendente: funziona! Forse voi non siete sorpresi come me, ma le mie precedenti esperienze in fatto di riconoscimento vocale sono state piuttosto frustranti.

Per far funzionare questo «Automatic Speech Recognition» occorre solo avere una scheda audio (io ho una Sound Blaster vecchia di 3 o 4 anni) e un microfono (peraltro incluso nella confezione).

Vediamo ora in cosa consiste l'esercizio che il sistema ci propone. Notate che nella figura 4 accanto all'immagine delle fragole (strawberries) è apparsa una freccia che contiene un microfono: questo accade dopo che abbiamo cliccato sul riquadro e che lo speaker ha

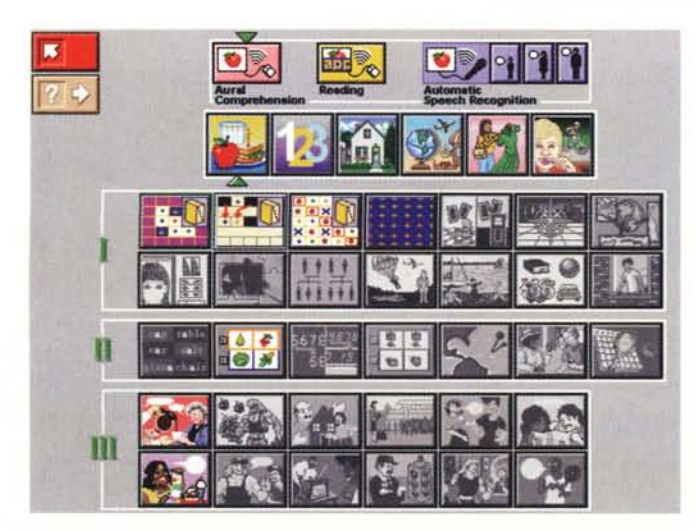

*Figura 7.*

*Figura 2.*

pronunciato la parola. Ora tocca a noi pronunciarla nel microfono: se la pronunciamo bene, riceviamo un segno di conferma (visivo e sonoro), altrimenti riceviamo un segnale negativo.

A me pare che questo sia un sistema efficacissimo di apprendimento, ideale per esercitarsi avendo a disposizione un maestro assolutamente instancabile, che ci ripete all'infinito gli esercizi, come meglio ci aggrada (un maestro che non si spazientisce mai e non dispensa punizioni...).

Come potete vedere dalle figure 5 e 6, il riconoscimento vocale non si ferma alla cose semplici, ma viene portato anche a livello di frasi intere di utilità pratica: chiediamo informazioni su di un vestito, vogliamo sapere dal fruttivendolo quanto costano le mele, e così via.

Provando e riprovando ho constatato che il sistema accetta qualunque cosa venga detta con ragionevole accuratezza e rifiuta sistematicamente le pronunce troppo vicine al «makaroni English».

All'atto pratico, ci vediamo sollecitati a ripetere le parole o le intere frasi sino a che non raggiungiamo un ragionevole livello di accuratezza. Bene, trovo questo sistema di utilità elevatissima ai fini dell'apprendimento di una lingua: finalmente abbiamo a disposizione uno strumento per autodidatti di grande validità.

Attenzione però: anche se questo maestro non ci infligge punizioni, può essere molto «generoso» nel causare frustrazioni. Infatti, sino a che non si pronuncia una frase nel modo corretto, rispettando anche l'intonazione e la cadenza dello speaker, il programma non dà il segnale giusto. Mi sembra di capire che le analisi comparative siano effettuate sulla base dello spettro sonoro ed è ovvio che si possano verificare delle situazioni di una certa incompatibilità tra i suoni prodotti dallo speaker ufficiale e quelli dello studente.

In qualche caso l'esercizio può diventare frustrante, perché si continua a pronunciare una parola in modo ragio-

nevolmente corretto e la macchina non lo accetta (mentre il maestro in carne ed ossa probabilmente potrebbe assumere un atteggiamento più indulgente). Ma accettando il principio del «repetita iuvant» possiamo tutto sommato trarre vantaggio da questo difetto, anche se non possiamo non augurarci che presto il sistema venga ulteriormente affinato (non ho dubbi che lo sarà).

Posso onestamente consigliare questo prodotto a chi vuole imparare l'inglese. Ci sono anche le versioni per il francese, il tedesco o lo spagnolo. Ho visto solo la versione per la lingua inglese, ma immagino che quelle nelle altre lingue abbiano lo stesso tipo di impianto. Credo proprio che mi lascerò tentare e proverò ad allargare le mie modeste conoscenze linguistiche: tra qualche mese vi riferirò.

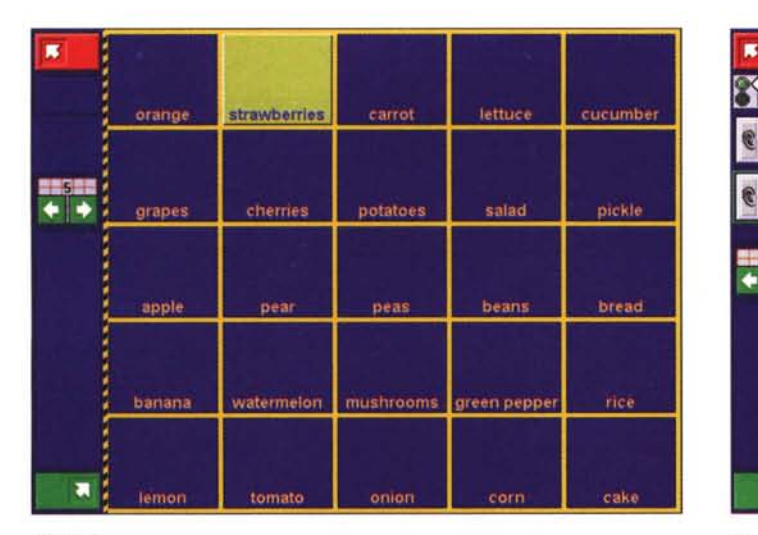

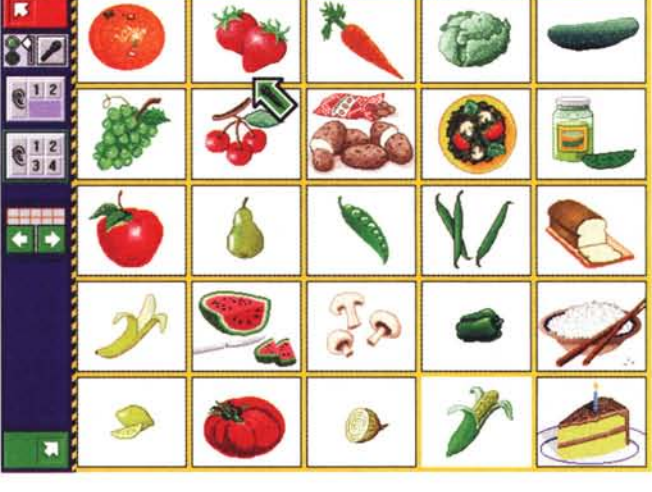

*Figura 3.*

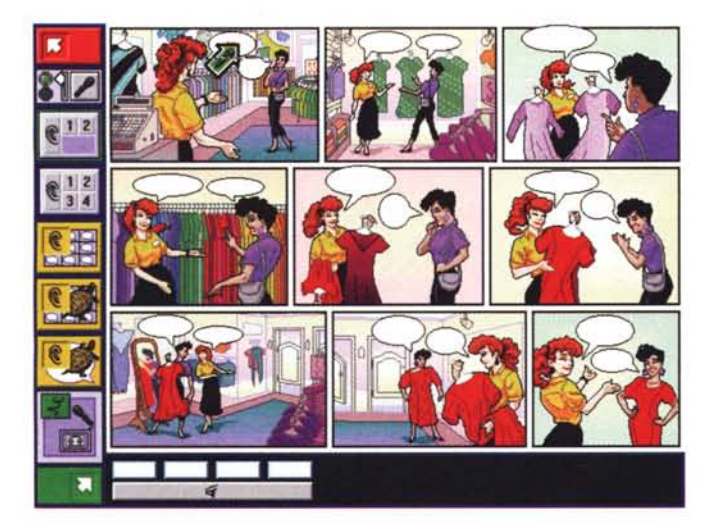

*Figura 5.*

*Figura 4.*

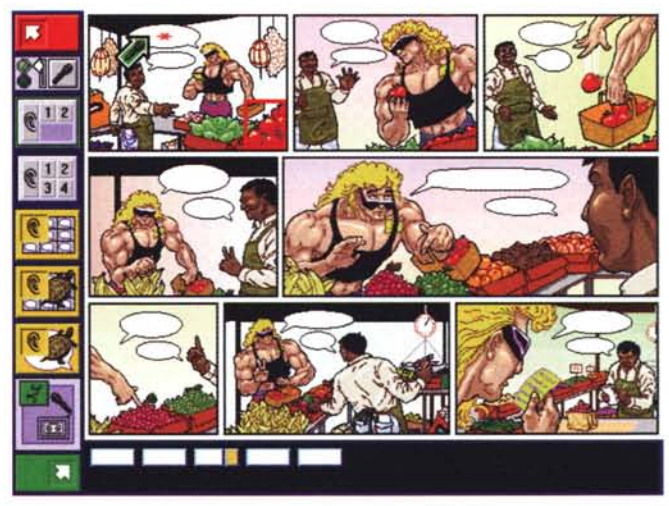

*Figura 6.*

#### **A World o. Frames** *An anthalagy af English literature film clips*

Passo ora ad un prodotto che gira sia su sistemi PC/Windows che su Apple Macintosh e che, malgrado titolo e sottotitolo, è tutto italiano. Infatti i nomi coinvolti sono quelli di Carlo Signorelli Editore, Elemond Editori Associati, Mondadori New Media (Medialink s.r.l. di Milano per la grafica ed **il** software).

Il modo di presentarsi di questo prodotto è stato per me piacevolissimo: si installa in pochi secondi, occupando poco più di 200 kb sul disco rigido (che gioia e che sollievo, dopo avere già occupato circa 200 Mbyte con le prove del mese!).

Le prime due schermate già qualificano l'opera da un punto di vista grafico: si vede che c'è stato un notevole impegno nel curare questo aspetto.

E il resto? La fruizione dell'opera non risulta facile e intuitiva, quindi è bene, se siete già forti in lingua inglese, partire direttamente con un clic sull'icona Rosa dei Venti e con la voce, ivi contenuta, «Overview». Così potrete avere un'idea almeno approssimativa di cosa attendervi da questa complessa opera. Ma dovete essere capaci di comprendere le spiegazioni in lingua inglese, che vengono lette a normale velocità (e anche misteriosamente interrotte quando si arriva alla parte dedicata a «Practice Makes Perfect»). Con un esordio di questo genere rimane subito chiaro che l'opera è destinata a persone con conoscenza della lingua a livello almeno intermedio.

Ma cos'è «A World of Frames»? Una panoramica sulla letteratura inglese basata sull'uso di brani di film (25) tratti da opere letterarie famose; di 35

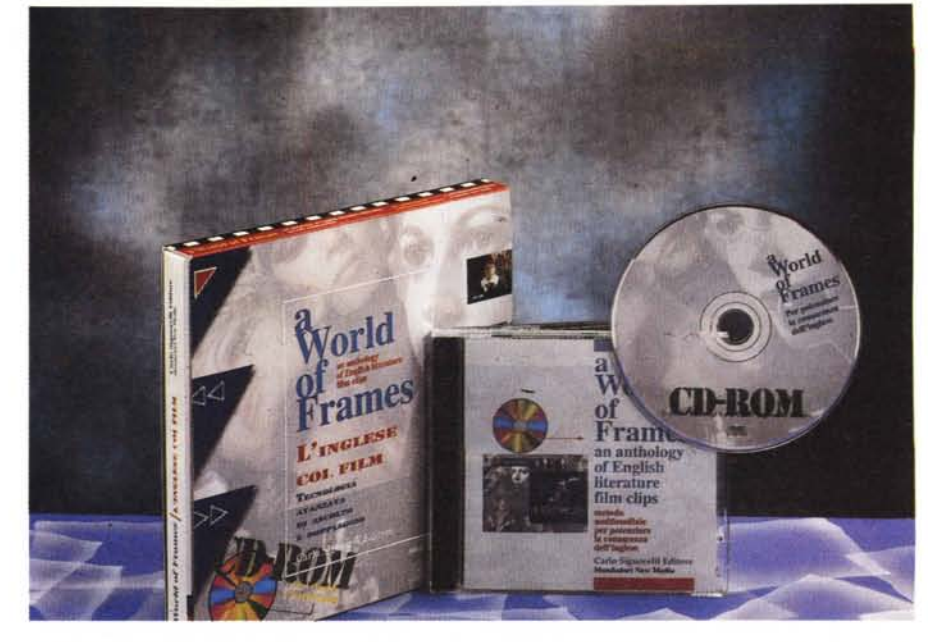

dialoghi tratti dai film in lingua originale, con sottotitolazione; di schede di presentazione delle opere letterarie e dei registi dei film; di centinaia di esercizi che, se riuscite a doppiare con sufficiente qualità, può instillarvi la convinzione di avere una brillante carriera di attore (magari a Pinewood o Holly-

di comprensione; di 1.000 voci di glossario.

Inoltre è anche una specie di karaoke cinematografico: infatti potete divertirvi a doppiare gli attori dei brani filmati, che così parleranno con la vostra voce. A proposito di questa caratteristica dell'opera c'è uno splendido brano recitato da Laurence Olivier nel film «Henry V»

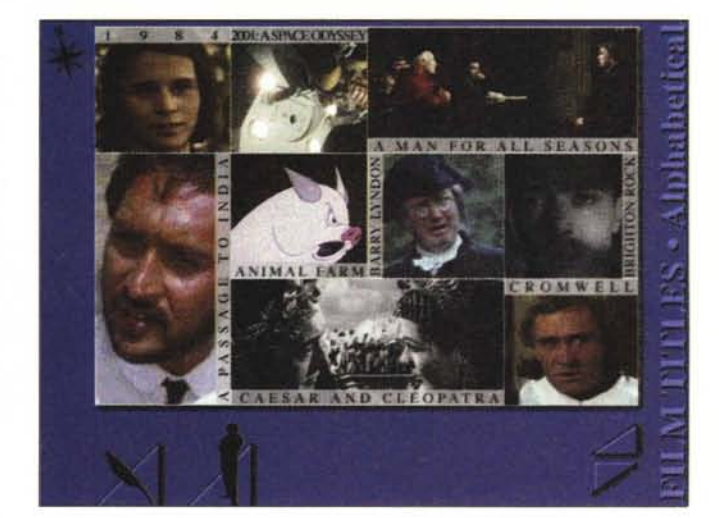

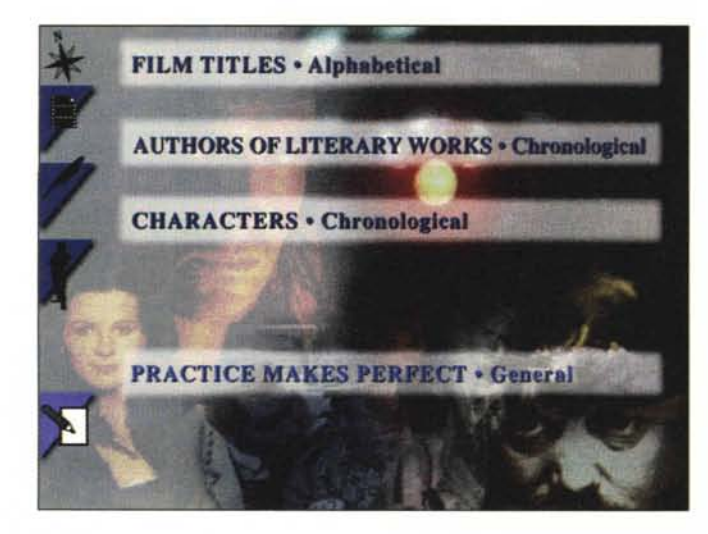

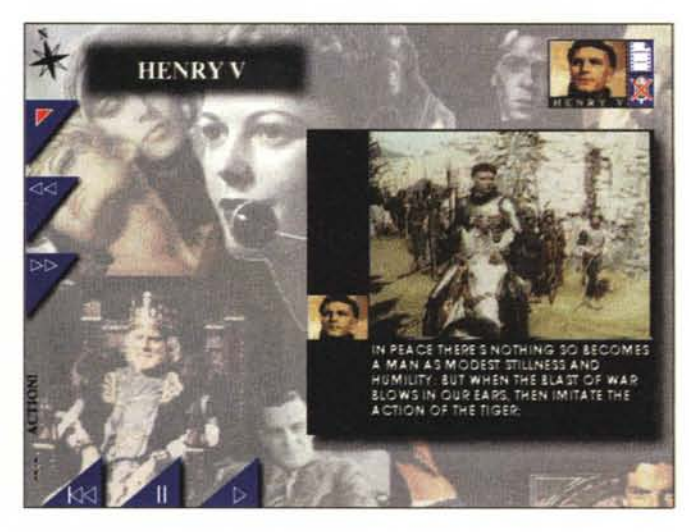

wood). Ho esplorato l'opera nei suoi vari aspetti e sono rimasto perplesso sulla sua natura, mi riesce difficile classificarla: è un'opera sulla letteratura oppure sul cinema letterario?

Oppure è solo un grande gioco di «cultura mista», letteraria e cinematografica?

Come amante del cinema certo potrei considerarne l'acquisto, ma vagando qua e là e cercando di avviare qualche filmato, ci si scontra abbastanza spesso con una schermata che ci informa che: «The movie is not yet available», il filmato non è ancora disponibile.

Come estimatore della letteratura inglese, forse posso trovare che vi sia troppo poco per rendere la cosa interessante.

Come studente della lingua probabilmente potrò trovare lo strumento o troppo complicato o troppo superficiale (alcuni degli esercizi sono decisamente difficili per quanto riguarda la comprensione del brano recitato e troppo ingenui per quanto riguarda i quesiti scritti: un esempio per tutti: se capisco un dialogo cinematografico, non ho certamente dubbi sulle differenze, in un contesto

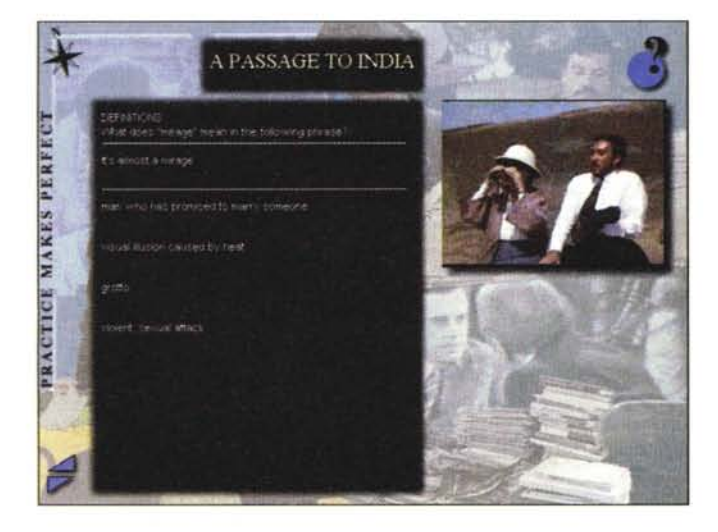

scritto, tra le parole «cold» e «scold»). Insomma, ho l'impressione che la voglia di utilizzare quanto più possibile le caratteristiche offerte dalla multimedialità abbiano portato gli autori a fare troppo in questo senso, così che l'opera appare come non omogenea, fatta di parti che in realtà non si collegano e completano tra di loro.

Certamente vi sono cose valide, godibili, utili, ma si ha sempre l'impressione che di quest'opera, apportando le opportune correzioni e adeguati ampliamenti, se ne possano utilmente fare tre: 1) uno strumento (gioco?) di doppiaggio; 2) un'antologia cinematografica completa sui film ricavati da opere letterarie classiche; 3) un'antologia della letteratura inglese con esercizi di lettura, comprensione, eccetera.

Anche se l'opera non mi sembra riuscita, ha alcune cose buone e interessanti, il prezzo di copertina di 149.000 lire mi consiglia di non includerla nella mia CD-Teca (sono una di quelle persone che si possono definire «oculate» nelle spese), ma non ho dubbi che vi saranno lettori che potranno trovare uno o più aspetti dell'opera particolar-

mente interessanti o utili (alla possibilità di doppiare Laurence Olivier quale aspirante attore potrà mai resistere?).

#### *Sciogliamoci* a *lingua*

Come accennato in apertura: vi sembra possibile che un vino favorisca una buona pronuncia della lingua inglese meglio di un altro? Questo davvero non lo so, ma è notorio che l'alcol scioglie la lingua (se sono brillo posso anche tentare di parlare cinese...). Per cercare di capire, lasciamoci guidare da Wine Games (disponibile nella doppia versione Windows e Macintosh sul medesimo supporto), che ci presenta vini di moltissime nazioni, anche dagli Stati Uniti (comincerei da quelli, per la pronuncia dell'inglese...).

## **Wine Games**

In due parole: Wine Games elenca produttori e prodotti vinicoli di 18 nazioni, per quasi 3.000 vini, classificati con un punteggio che va da una a cinque bottiglie. Il tutto viene presentato con il corredo di un atlante vitivinicolo, di curiosità per soddisfare le conoscenze di base e di due giochi interattivi che vi permettono di mettere alla prova la vostra cultura da viticoltore (Il Gioco del Vignaiolo) e di intenditore (Il gioco degli Abbinamenti).

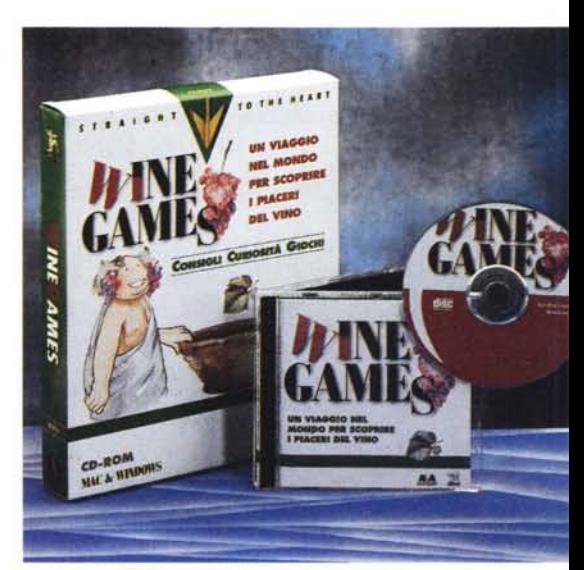

A chi non era venuta l'idea che il CD-ROM fosse un buon mezzo per diffondere conoscenze enologiche? Avevo pensato anche io ad un'opera multimediale dedicata al vino (ma tutti i miei progetti rimangono a livello di idea, perché pensare è divertente, mentre mettere le cose in pratica costa fatica...), ma certamente non l'avevo concepita come un gioco, così come hanno fatto Obelix e Gambero Rosso.

Dopo un momento di perplessità, ho accettato di buon grado questo approccio ludico, forse anche perché non sono un vero intenditore (anche se bere del buon vino mi piace molto) e non mi aspettavo di trovare elencati più dei 2.752 vini che vi si trovano (non li ho contati, ho creduto agli autori sulla parola).

Voglio dire che probabilmente un vero intenditore avrebbe preferito avere meno giochi e più fatti: un elenco di vini più vasto, dettagli più approfonditi, e così via. Ma il problema degli autori di questo Wine Games è senza dubbio un problema di carattere commerciale: quanti sono i veri intenditori e quanti so-

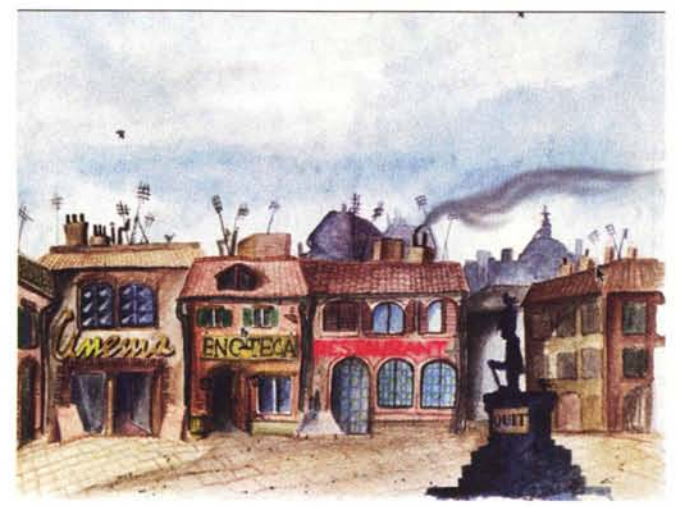

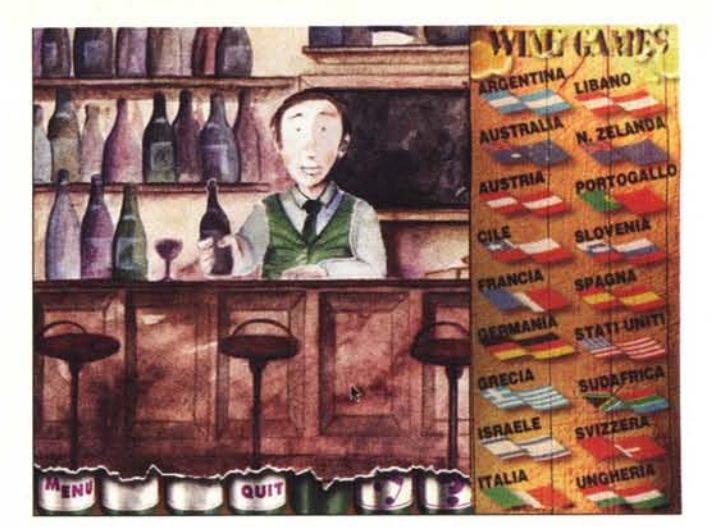

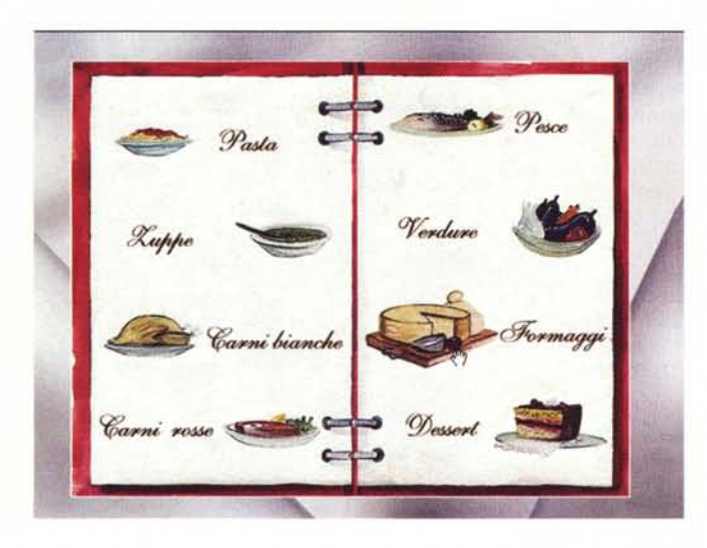

no quelli che giocano a farlo? Non ho dati statistici alla mano (se mai dovessero esistere), ma sono disposto a scommettere una cassa di Vino Nobile di Montepulciano (questa è una mia indicazione personale), che la proporzione è di 1 a 10.000, almeno.

Quindi non c'era scelta: gli autori dovevano pensare al grande pubblico, quel pubblico che non è ben certo del tipo di vino da accoppiare ad un arrosto (rosso, d'accordo, ma di che tipo) o ad una fetta di panforte (bianco e frizzante, ma...), non alla ristretta cerchia di professionisti del settore.

Invece di ricorrere ad un modo tradizionale di trasmettere cultura enologica, gli autori hanno pensato al gioco: si entra nel ristorante (rigorosamente virtuale), si scelgono dal menu le varie pietanze (rigorosamente virtuali) e si scelgono i vini appropriati (rigorosamente virtuali), prodotti in uno dei tanti paesi produttori di buoni vini che sono elencati nell'opera. L'effetto del gioco: viene una gran voglia di fare degli assaggi rigorosamente reali e anche di mettere subito in mostra con gli amici la cultura enologica così acquisita.

Visto che il Gambero Rosso si occupa di materie enogastronomiche da tempo e con successo, non ho dubbio che i consigli che ci vengono impartiti in questo modo siano veramente validi e che quindi giocando con Wine Games

si possa veramente acquisire una discreta conoscenza enologica.

Con il gioco del vignaiolo potete mettere alla prova le vostre scelte di vitigno e tecniche di vinificazione, in base a indicazioni di collocazione geografica, di posizione, di tipo di terreno, eccetera.

Se invece siete puramente e semplicemente interessati a scoprire produttori e prodotti nei 18 paesi elencati, en-

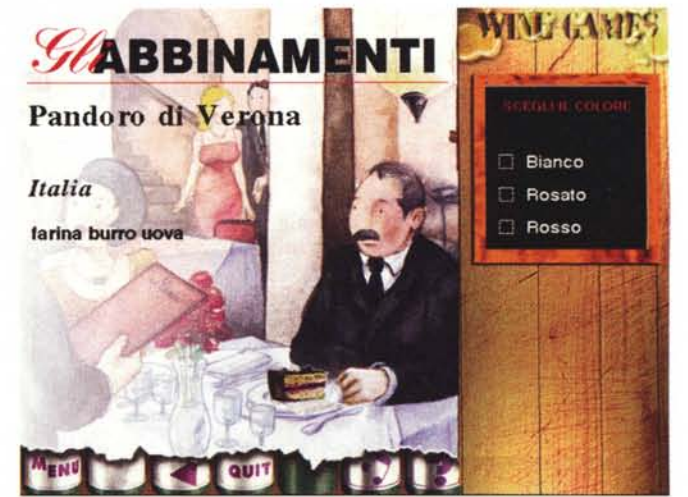

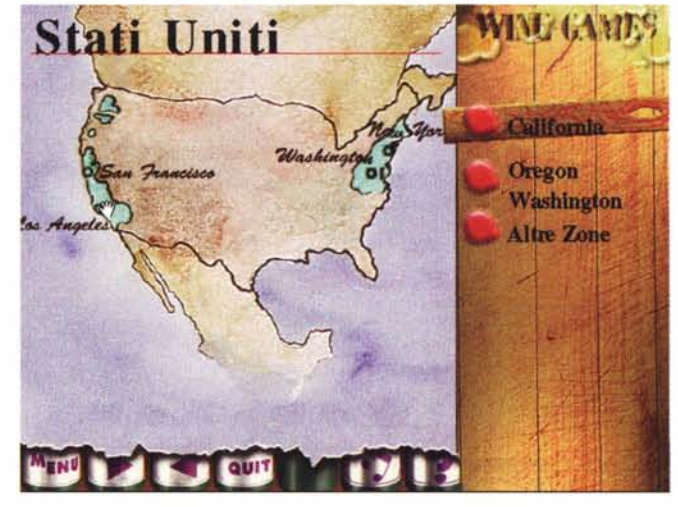

trate in enoteca ed esplorate questo mondo in tutta libertà.

Insomma, potete passare qualche ora piacevole e utile in compagnia di Wine Games. Ma non limitate il piacere alla sola teoria, mettete in pratica gli insegnamenti che vi dà. Bene, ora vi devo lasciare: appuntamento al ristorante con gli amici, a sfoggiare la mie nuove conoscenze...

## **CD-ROM Gallery**

L'istituzione, da questo numero, di una nuova ulteriore sezione dedicata ai CD-ROM deriva dall'esigenza, visto che l'abbondanza della produzione è divenuta tale da «rompere gli argini» della tradizionale rubrica, di proporre una sintetica parata di titoli, nuovi o quanto meno di recente creazione, per assicurare al lettore almeno un minimo di informazione su tutte le opere più importanti, eventualmente da approfondire nei prossimi numeri. Oltre ai nostri brevi commenti, per alcuni CD-ROM, quando presenti sulla copertina del prodotto, sono stati proposti, tra virgolette, i testi descrittivi originali forniti dai produttori

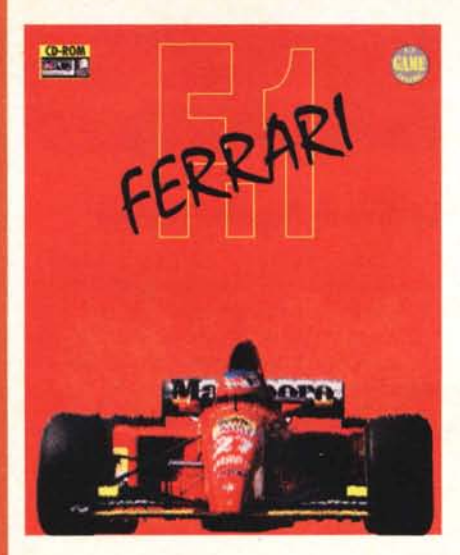

duta del muro di Berlino. Un viaggio affascinante per immaginare, studiare e ricordare più facilmente la storia. Un atlante dinamico e interattivo, dove la veduta d'insieme tipica della mappa storico-geografica si combina con animazioni grafiche, documenti visivi e audiovisivi. 54 scenari interattivi per studiare la storia attraverso la libera associazione delle informazioni e l'ausilio dei supporti multimediali. L'opera è rivolta a tutti, alle famiglie, agli studenti delle scuole medie e superiori e a chiunque abbia voglia di tornare indietro nel tempo attraverso le mappe storiche animate». Digimail - Lit. 69.000.

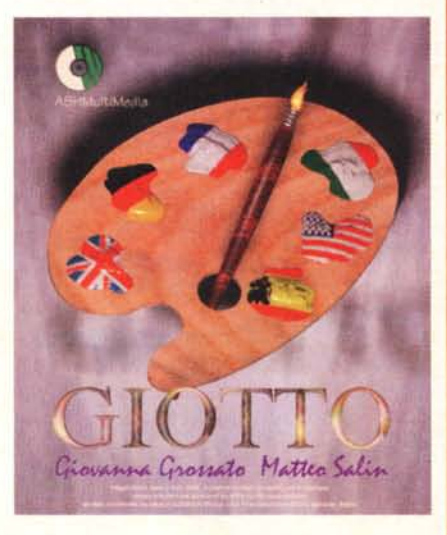

#### Ferrari

Gli appassionati della «Rossa» di Maranello troveranno in questo CD una grande abbondanza di immagini e informazioni sull'automobile più amata dagli italiani. Italsel - Lit. 89.000.

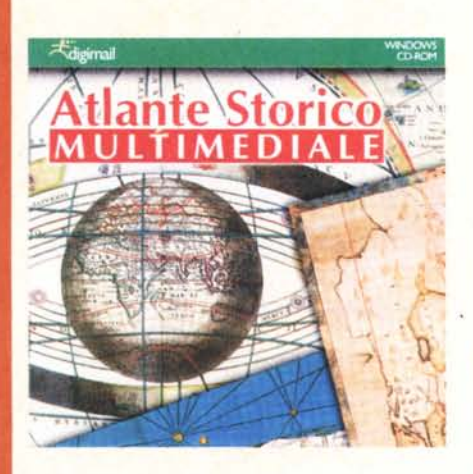

#### **Atlante Storico Multimediale**

«L'Atlante Storico Multimediale offre una visione della storia dell'umanità dalla comparsa dei primi uomini alla ca-

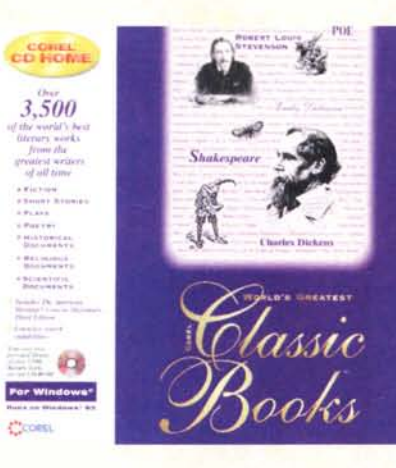

### **Classic Books**

Più di 3.500 capolavori della letteratura mondiale, con novelle, storie brevi, commedie, documenti storici, documenti religiosi e scientifici. Il tutto con un motore di ricerca esaustivo e con il prestigioso American Heritage Concise Dictionary. Una chicca per chi ama la letteratura (in inglese). Corel - Lit. 45.000.

#### Giotto

«L'opera completa di Giotto attraverso 700 immagini ad alta risoluzione, un gran numero di dettagli e schede di testo, più di 6.000 richiami, mappe delle città in cui si trovano opere di Giotto, vita di Giotto e di altri autori, 200 parole di glossario, musiche dell'epoca, estratti da fonti originali, voce narrante, il tutto in cinque lingue (Inglese, Tedesco, Francese, Italiano e Spagnolo)». ASHMultimedia - Lit. 90.000.

### **Corel Drivers for Enhanced CD's**

Questo CD-ROM è costituito da: -Corel Enahanced Music Advisor, che determina se il vostro sistema è adatto a suonare CD con musica interattiva; -CDPlus Device Drivers, che consente a molti lettori CD-ROM di essere promossi all'interattività musicale; - Corel CD-Audio, che vi consente di suonare la musica sul vostro computer come se fosse il vostro stereo; - Autostart, che avvia automaticamente i CD inseriti nel vostro lettore. Corel - Lit. 45.000.

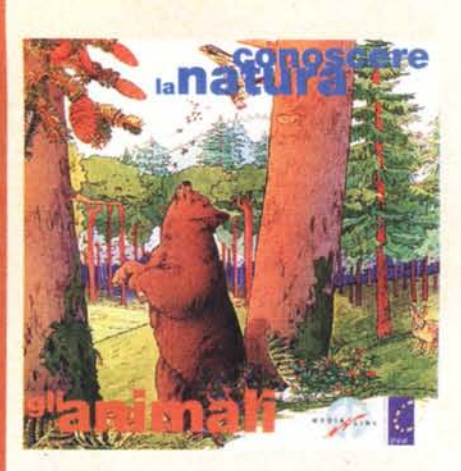

#### **Conoscere la natura: Gli Animali**

«Una visione d'insieme sugli animali secondo i loro vari habitat naturali e la loro collocazione geografica. Animazioni e video riescono a rendere la consultazione piacevole, mentre i testi la rendono esauriente». MediaLine - Lit. 79.000.

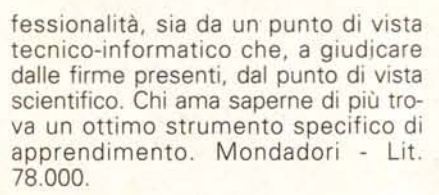

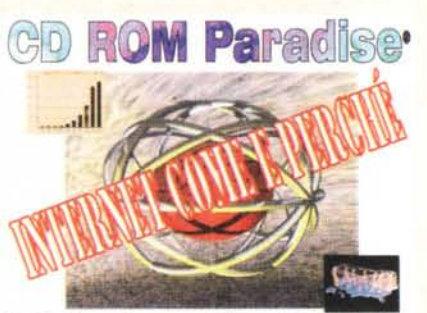

La Lezione, imparare Internet in Italiano<br>
Programmi Whatows per Internet<br>
Linux - Kernel 1.2.8<br>
Server WEB FD, Incluso Apache<br>
Compliatore C++ a S2 bit DJGPP 2.0 Beta<br>
Codec multiplattaforma Telvox<br>
Codec multiplattaforma

#### **Internet Come e Perché**

La Lezione, imparare Internet in italiano, leggendo ipertesti in italiano, accedendo a tutti i programmi Windows per Internet. a tutti i testi letterari in italiano del progetto Manuzio. CD ROM Paradise - Lit. 65.000.

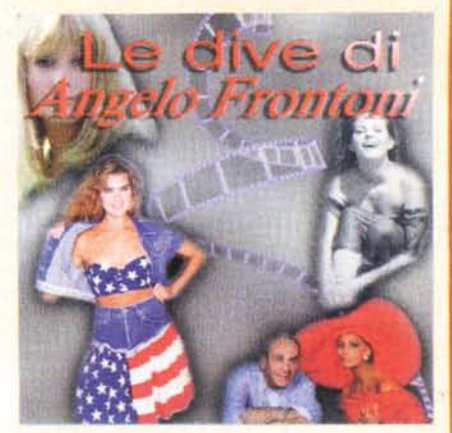

## **Le dive di Angelo Frontoni**

«Una cbllezione di foto d'autore, estratte dall'archivio di Angelo Frontoni, il fotografo delle dive. Si tratta di numerose foto artistiche che sono ottimizzate per lo schermo (e non per la stampa) e destinate quindi solo a farci sognare davanti al monitor guardando alcune tra le più belle donne del mondo ritratte con rara maestria». AB Cinema - Lit. 99.000.

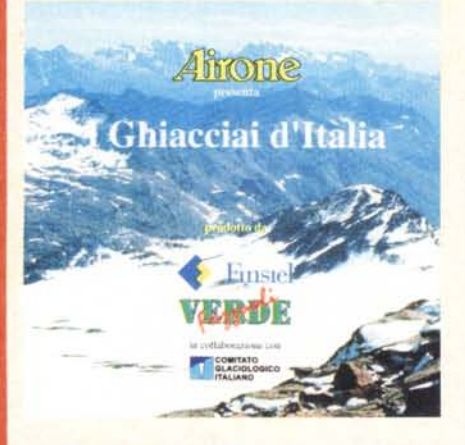

### **I ghiacciai d'Italia**

Finsiel e Federico Fazzuoli, con il Comitato Glaciologico Italiano (CGI) presentano su CD-ROM multimediale il primo viaggio naturalistico ambientale alla scoperta dei ghiacciai d'Italia. Filmati, foto, grafica, animazioni, audio e testi consentono a chiunque d'avvicinarsi a questo mondo che per molto tempo ha generato nell'animo umano paura e rispetto. Allegato ad Airone della Mondadori, è prodotto con pro-

**Liliana Bucellini Il Che: 1'amore, la politica, la rivolta**

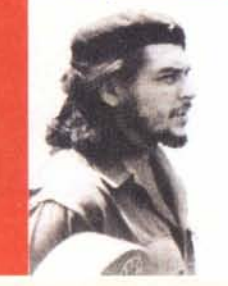

**CRONODATA 7ELIG** 

## **Il Che: l'amore, la politica, la rivolta**

Alcuni aspetti della vita dell'uomo d'azione più celebre e celebrato del secolo, ripercorsi dall'autrice Liliana Bucellini, che ha raccolto fatti e testimonianze. Cronodata - Lit. 35.000.

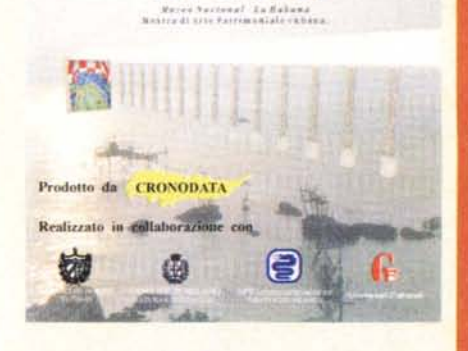

l <sup>o</sup> <sup>n</sup> <sup>o</sup> <sup>t</sup> <sup>u</sup> <sup>r</sup> <sup>a</sup> I <sup>e</sup> <sup>z</sup> <sup>a</sup> **01 hombr.** los dioses

N O \. E C E T O C U B A N O

#### **Novecento Cubano**

«Dalla realtà alla multimedialità. Il Novecento Cubano, la Naturaleza, el Hombre, los Dioses nasce da un'idea del viceministro della cultura cubana Omar Gonzales curata e resa possibile da Alejandro Alonso. Arte visiva di autori cubani del nostro tempo trasformata in prodotto culturale la cui validità di contenuti ne giustifica un'internazionalizzazione». Cronodata ~ Lit. 50.000.

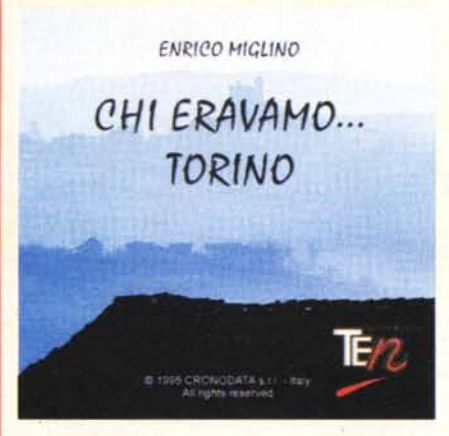

A questo punto l'utente ha a disposizione un certo tempo per completare il lavoro di restauro dell'opera. Terminato il tempo a disposizione, a prescindere dalla quantità di lavoro svolto dall'utente, viene stampato il risultato dell'operazione di restauro raggiunto a quel momento. Restauro è un prodotto multilingua. L'utente ha la possibilità di scegliere tra: italiano, inglese, spagnolo e tedesco». Progetti Museali Editore - Lit. 59.000.

#### **Pinacoteca di Vicenza**

«I servizi offerti dalla guida: - ricerca per autori: permette di conoscere gli autori dei quadri esposti al Museo civico di Vicenza e le loro opere; - visita della Pinacoteca: permette di visitare i diversi piani e le diverse stanze di Palazzo Chiericati e di conoscere in dettaglio le opere in esso presenti; - ricerca per numero di inventario: permette di conoscere le opere esposte in base al soggetto rappresentato; ricerca per argomento: permette di accedere al testo che tratta specificamente di quel certo argomento». ASHMultimedia - Lit. 90.000.

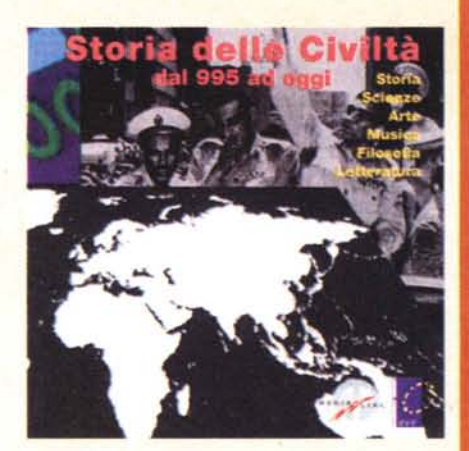

#### **Storia delle civiltà dal 995·a oggi**

«Storia delle civiltà dal 995 ad oggi: una raccolta degli avvenimenti più significativi di Storia, Scienze, Arte, Musica, Filosofia e Letteratura in visioni d'insieme secondo i vari periodi storici. Un modo nuovo di guardare alla storia dell'umanità, reso possibile dallo strumento multimediale». MediaLine - Lit. 85.000.

## **Chi eravamo. Torino**

«Un percorso attraverso il recupero di ricordi poco noti, storie rimaste nel cassetto per troppo tempo, argomenti che la storia "ufficiale" ha preferito dimenticare. I temi sono legati alla città di Torino e ai dintorni. Immagini, suoni e testi si fondono per raccontarci la Storia». Cronodata - Lit. 50.000.

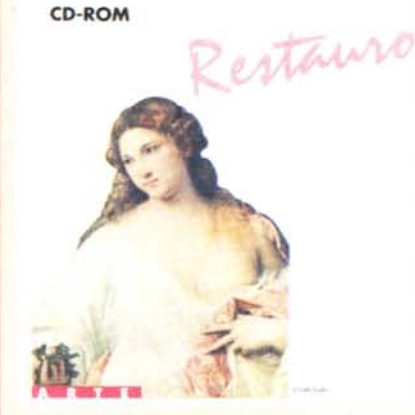

#### **Restauro**

«Si tratta di due sofisticati giochi di simulazione: "Il restauro dei quadri" e «Il restauro delle statue". Inizialmente ognuno dei due sistemi mette a disposizione dell'utente un'opera famosa di un grande artista del passato scelta casualmente dal proprio archivio. Contemporaneamente rende disponibili gli strumenti specifici più comuni usati in ciascuna delle due discipline al fine di consentire la simulazione di restauro.

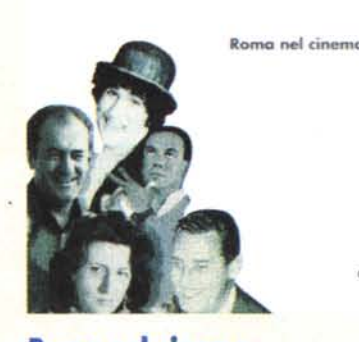

**Roma nel cinema**

Un modo diverso e completo di vedere Roma, tutta Roma, attraverso l'obiettivo della macchina da presa. Un'opera molto interessante. SACIS - Lit. 98.000.

**.**<br>List that CD-RO

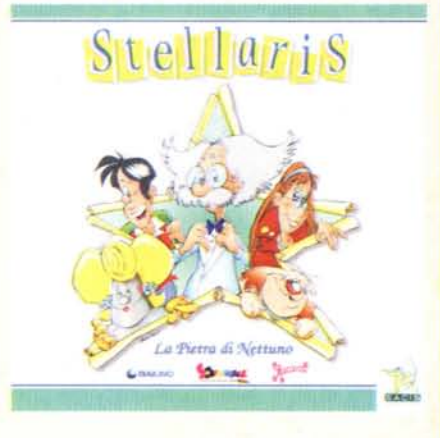

#### **Stellaris • La pietra di NeHuno**

Gioco dal programma della RAI per i più piccoli, Solletico. Sarete certamente costretti all'acquisto perché i vostri bambini questa volta non rinunceranno facilmente a una città da salvare, un segreto da mantenere, un tesoro nascosto, un'isola di pirati, un galeone e la necessità di piccoli in gamba, come loro. Siete avvertiti, vi state confrontando con la potenza della TV! SACIS - Lit. 59.000.

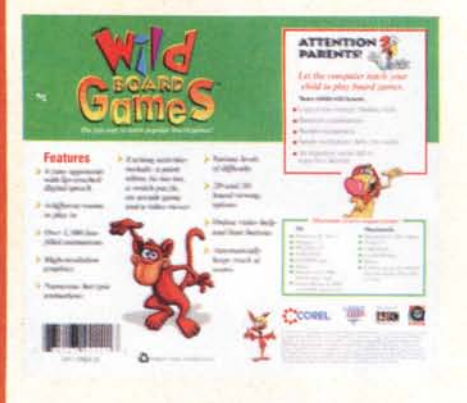

spesso privilegia l'immagine (un orologio da 50.000 lire mi dice l'ora nello stesso modo di quello da 500 milioni) c'era da aspettarsi che la veste grafica fosse molto più curata. Ma se vi accontentate di scoprire i fatti, allora ne troverete moltissimi. Italsel - Lit. 50.000.

mondiale di film e video. Le informazioni sono essenziali, nel classico stile da base di dati, anche se accompagnate da moltissime locandine. Nel suo genere, questa guida sembra essere piuttosto completa e ben fatta. Gli appassionati troveranno probabilmente utile accompagnare questo CD-ROM con una enciclopedia del cinema. AB Cinema - Lit. 33.000.

### **Yellow Hippo**

Yellow Hippo appartiene alla serie di CD della Corel dedicati ai bambini dai 3 ai 6 anni e basati sulle storie di Alan Rogers. Strettamente in lingua inglese, ma certamente di livello così elementare da poter essere utilizzato dai bambini ai fini dell'apprendimento. Corel - Lit. 45.000.

**COUSEPPE MARCHETT - IUCIANO PINELLI -** $+$  CAURIELE RIFILMO  $+$ 

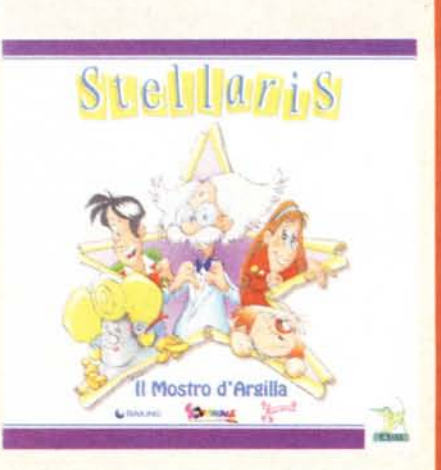

## **Siellaris • Il moslro** *d'* Argilla

Gioco dal programma della RAI per i più piccoli, Solletico. Se non sapete di cosa si tratta, provate a chiederlo ai vostri figli o nipoti, che su queste cose sono informatissimi. Ma attenzione: vi troverete costretti all'acquisto. Perché? Perché i bambini non rinunceranno facilmente a uno scienziato in pericolo, un mostro scatenato, un incantesimo antico come il tempo, una casa stregata, una minaccia nel buio e la necessità di partecipazione di piccoli in gamba. Siete avvertiti, vi state confrontando con la potenza della TV! SA-<br>CIS - Lit. 59.000. CIS - Lit. 59,000.

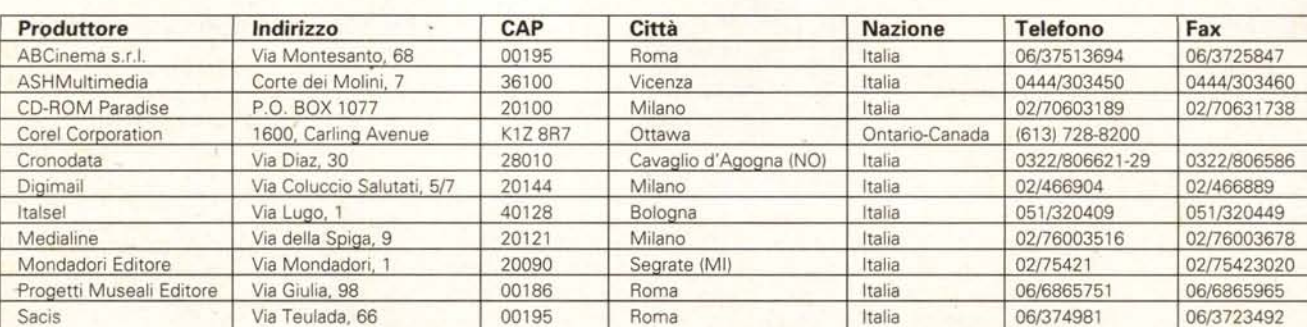

#### **Wild Board Games**

I giochi da scacchiera in una deliziosa versione per bambini, che imparano a giocare a scacchi, dama e altri giochi confrontandosi con simpaticissimi cartoni animati. In lingua inglese: un vantaggio più che un ostacolo. Corel - Lit. 45.000.

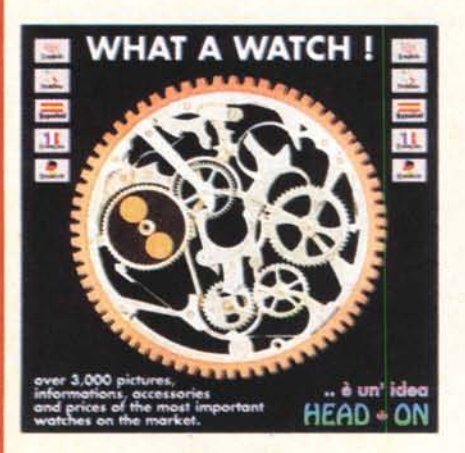

#### What a watch!

Una collezione di dati essenziali sugli orologi in commercio, con molte immagini, in 5 lingue. In un mondo che

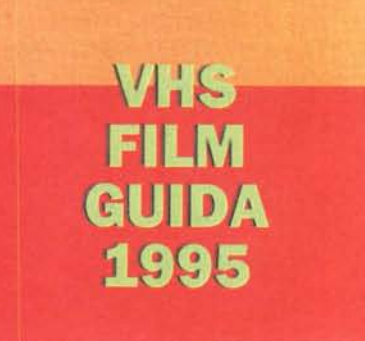

## **VHS Film Guida 1995**

Una collezione di informazioni su circa 25.000 titoli: abbastanza per soddisfare gli appassionati di cinema che ritengono di dover avere a portata di mano un riferimento alla produzione

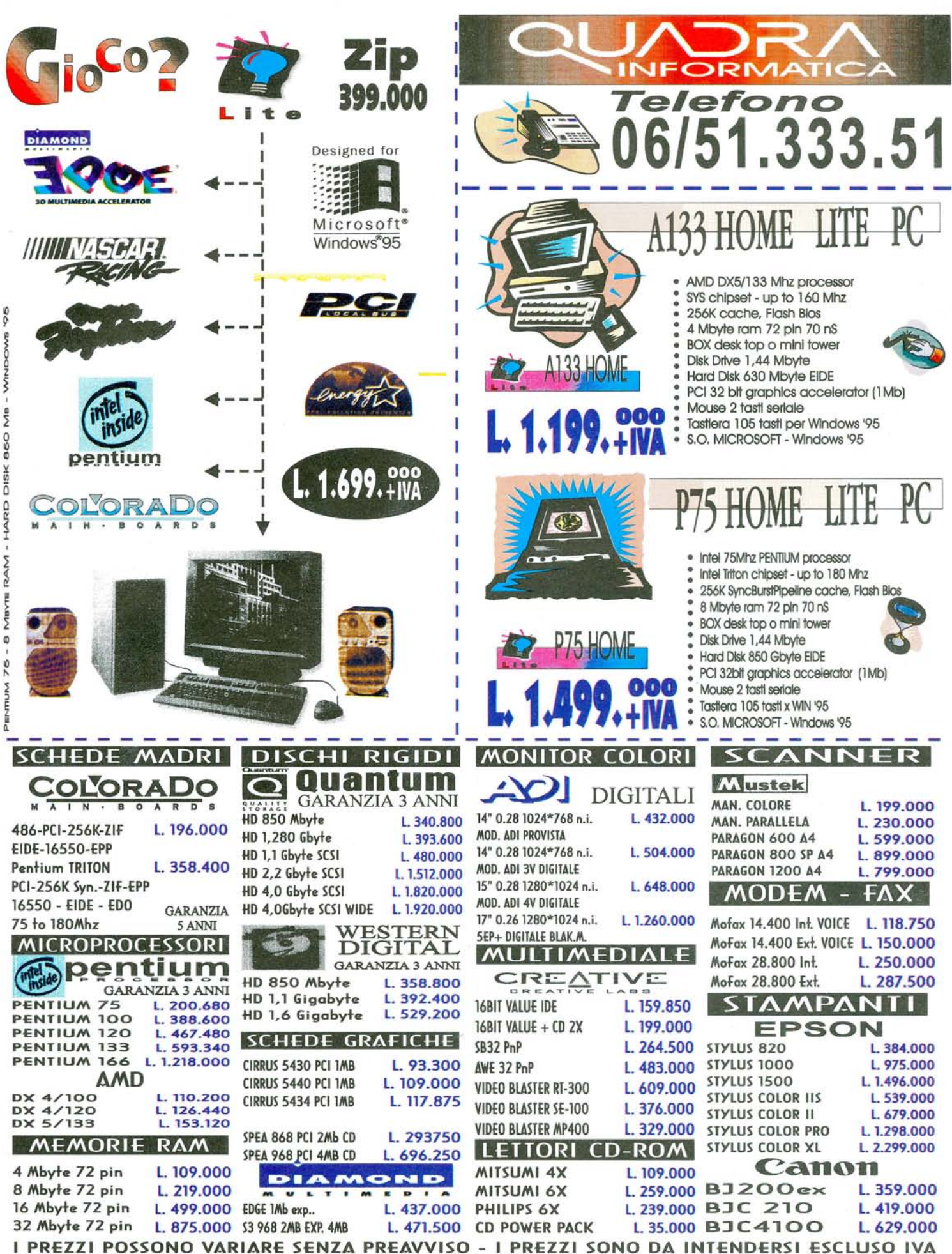